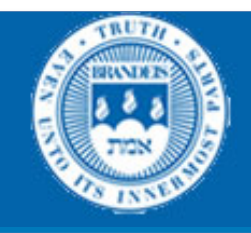

# CS114 Lecture 13a Sparser

### March 12, 2014 Professor Meteer

Thanks for Jurafsky & Martin & Prof. Pustejovksy for slides

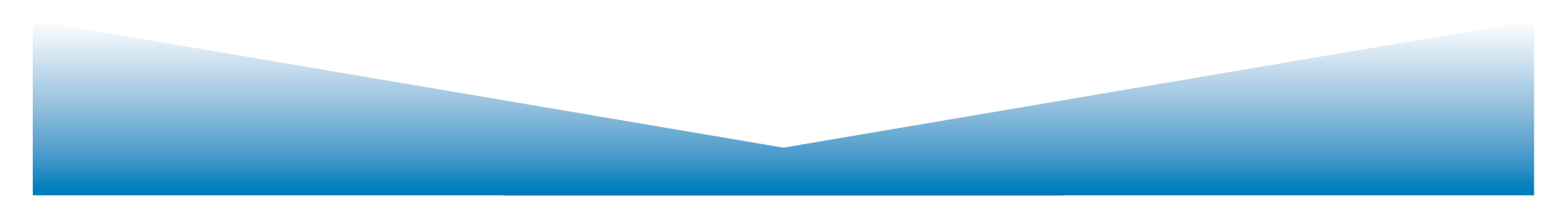

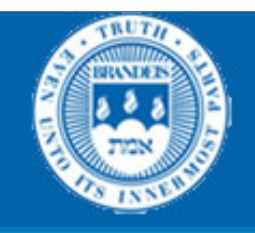

# The Sparser system Architecture and Operation

David McDonald August 11<sup>th</sup> 2009

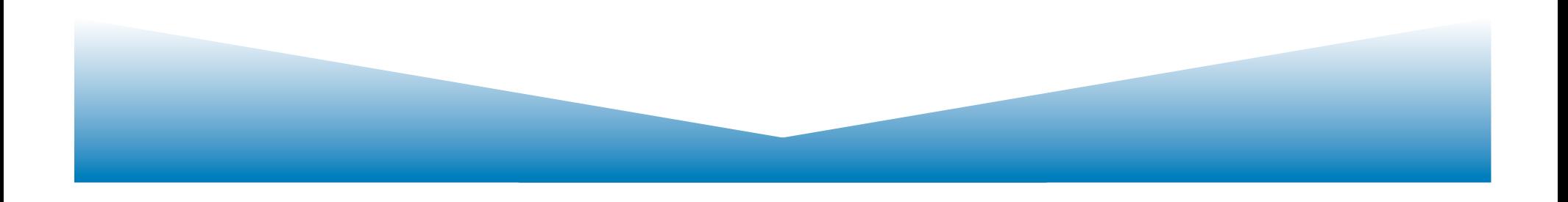

## "Sparser" (sparse + parser)

- Does a full, linguistically principled analysis of the parts of the text it understands. understand  $=$  represent in its semantic model
- Uses a semantic grammar with integrated syntax and interpretation.
- Creates the rules as part of defining the concepts in the model  $-$  the concepts/instances are automatically linked to their grammar rules.
- Efficient algorithm (monotonic, indelible); recycled data structures allow it to run fast and indefinitely.
	- $\sim$  5k words/second, hours at a time

## How much can you do with what reliability?

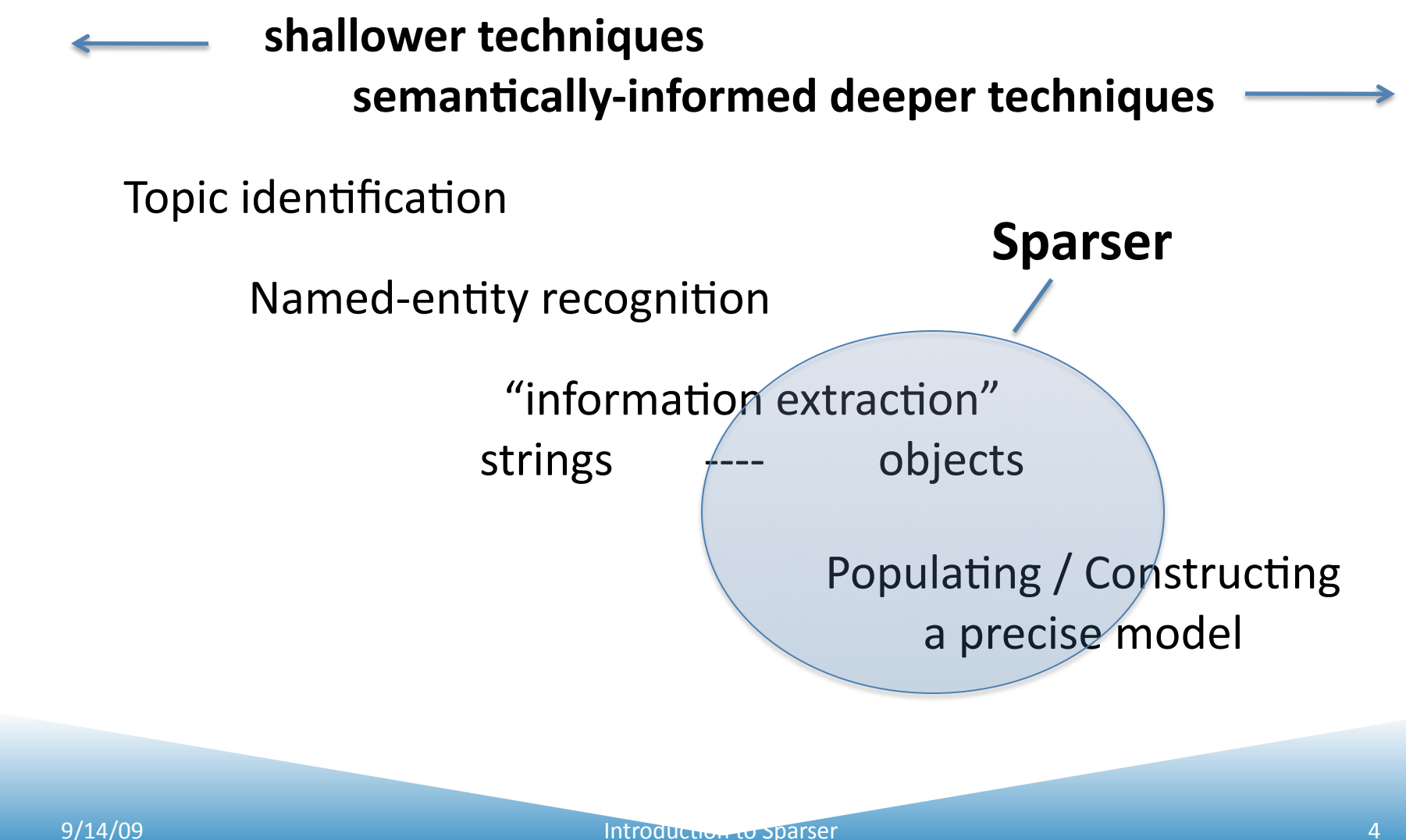

## The task is 'text to tuples'

person-company-title/event

*Economist Newspaper Ltd. (London) --- Pierre Vinken, 61 years old, will join the board as a nonexecutive director Nov. 29. Mr. Vinken is chairman of Elsevier N.V., the Dutch publishing group.* Wall Street Journal, 11/2/89 via the Data Collection Initiative

#### PCT/E

 person: Pierre Vinken company: Economist Newspaper title: board-member/director event: go-to-company

#### PCT/E

 person: Pierre Vinken company: Elsevier title: chairman event: at-company

 $#<$ person p-37> name:  $\longrightarrow$  # $\lt$ name-of-a-person n-12 $>$ first: "Pierre" last: "Vinken"

### Focus has been Domain-specific sublanguages

*Xxxxxxxxx Xxxxxxxxx Ltd. (London) --- Xxxxxx Vvvvvv, 61 years old, will join the board as a xxxxxxxxxxx director Nov. 29. Mr. Vvvvvv is chairman of Xxxxxxxx N.V., the Dutch xxxxxxxxxx group.*

> Named entities: people, companies, … Age Dates Who's News: retired, promoted, … Unknown words / 'Debris Analysis'

### All constituents have Semantic Labels

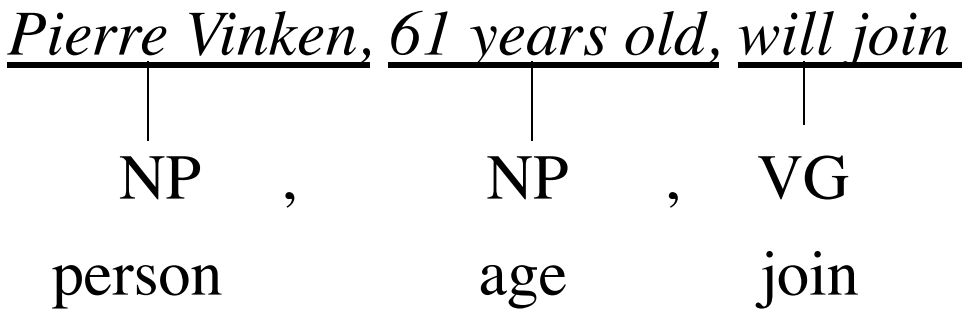

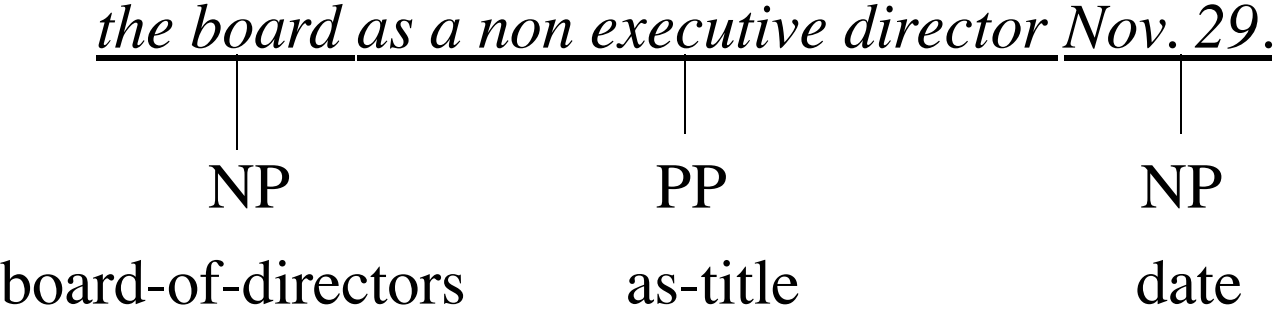

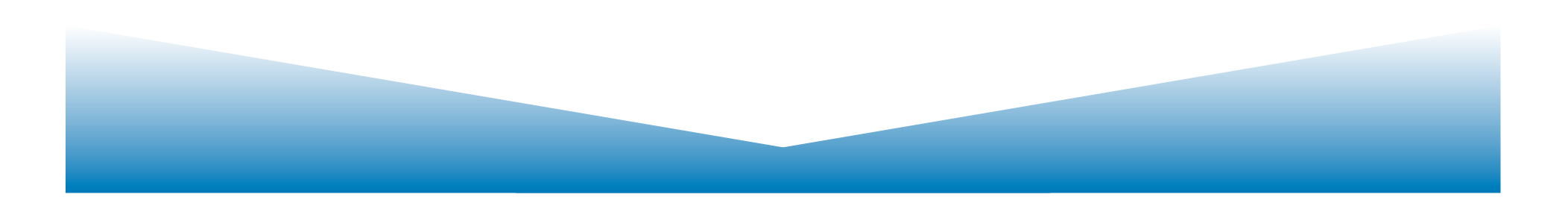

# 101: Interpretation as typed structured objects

*Economist Newspaper Ltd. (London) --- Pierre Vinken, 61 years old, will join the board as a nonexecutive director Nov. 29. Mr. Vinken is chairman of Elsevier N.V., the Dutch publishing group.* Wall Street Journal, 11/2/89 via the Data Collection Initiative

#### PCT/E

 person: Pierre Vinken company: Economist Newspaper title: board-member/director event: go-to-company

#### PCT/E

 person: Pierre Vinken company: Elsevier title: chairman event: at-company

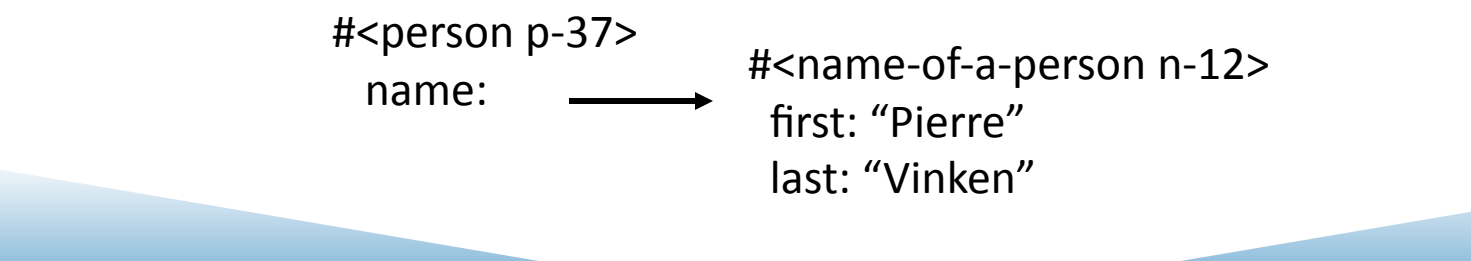

**9/14/09 Introduction of the Contract Sparser** 8

## 101: Constituent Structure

"Gateway profits for its second quarter were \$122 million or \$0.37 a share"

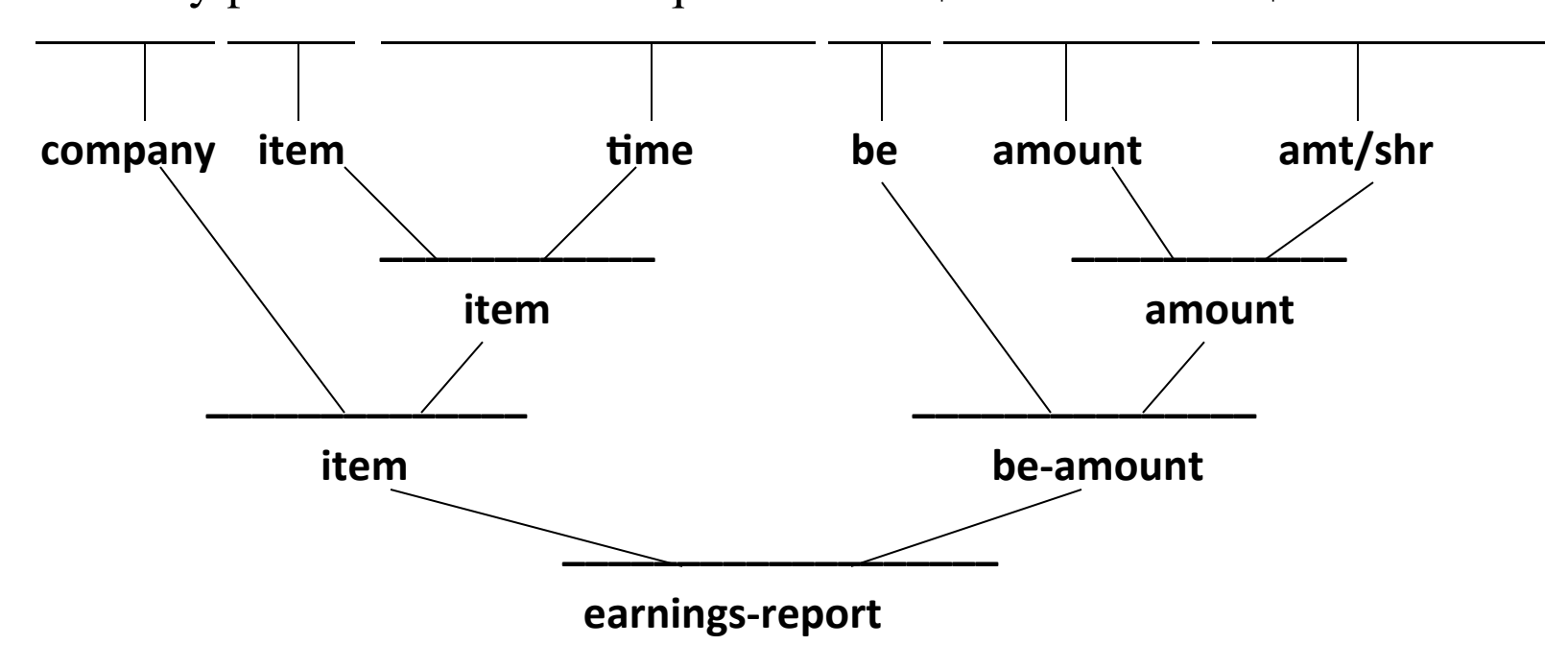

Labels from Sparser's semantic grammar of quarterly earnings reports.

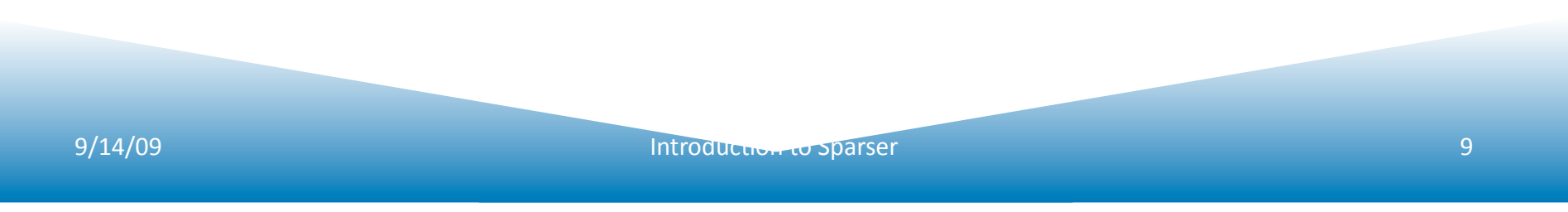

## Basic Data Structures

- **Words** print form + case and morphology
- a **Chart** sequence of numbered **Positions**. Words go between the positions
- **Edges** span positions. Represent the completion of rules

```
sparser> (d (position# 4)) 
#<position4 4 "in"> is a 
   structure of type position. 
   It has these slots: 
  array-index 4 
  character-index 7 
  display-char-index nil 
  token-index 4 
  ends-here 
      #<edges ending at 4> 
  starts-here 
      #<edges starting at 4> 
  terminal 
      #<word "in"> 
  preceding-whitespace 
      #<word one-space> 
  capitalization :lower-case 
  assessed? :edge-fsas-done
```
### Rules: from the Semantic Model

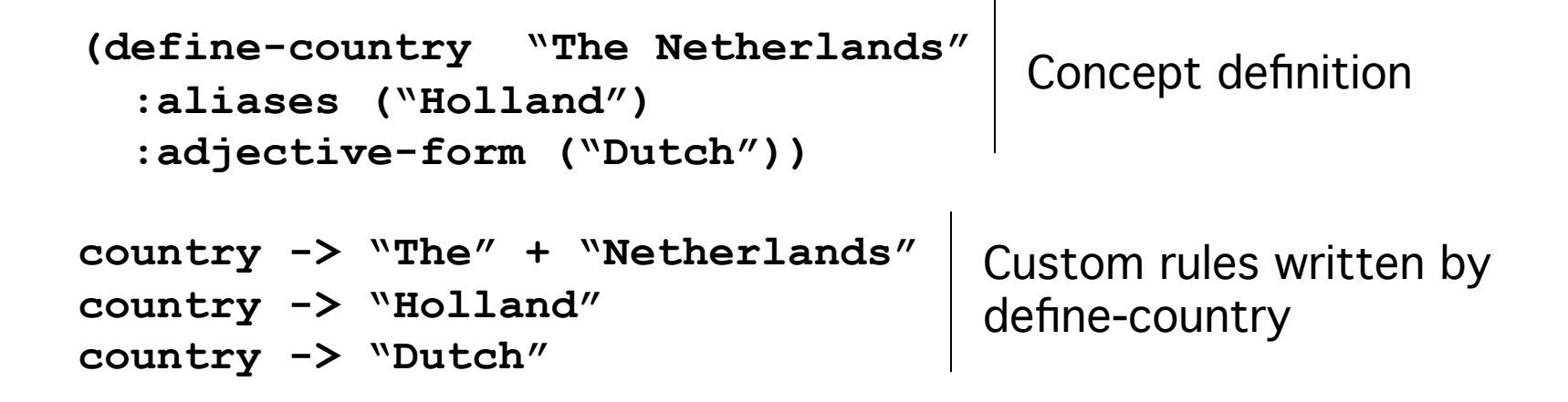

**"…** *Elsevier N.V., the Dutch publishing company"*

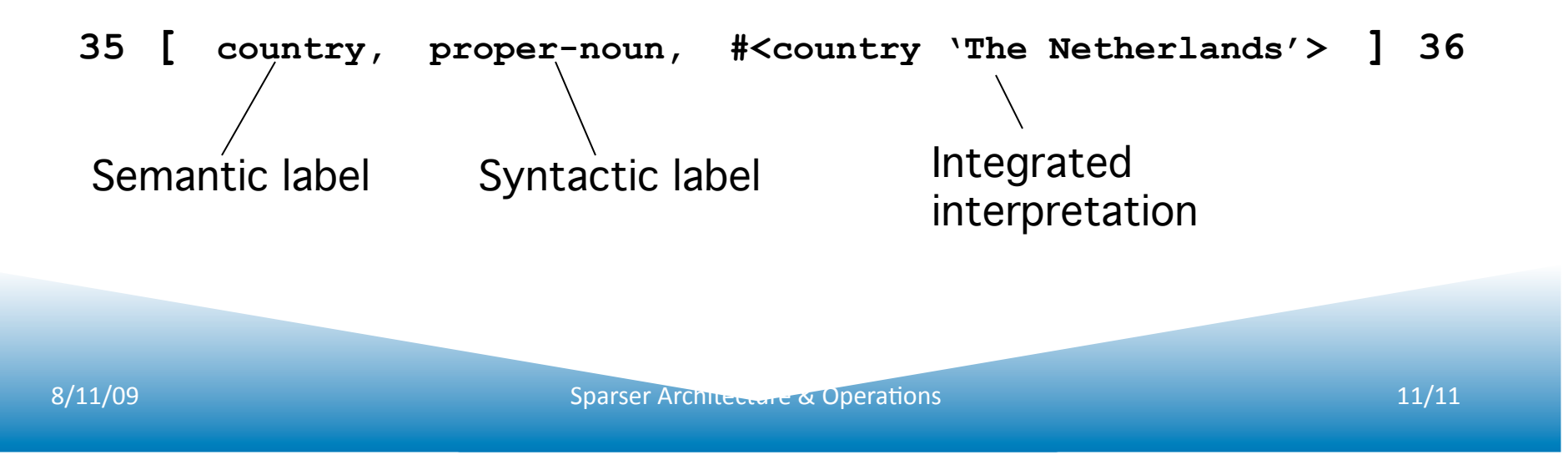

### Rules: schema-based definition

*"sales", "income", "profit", "loss", …* 

(define-category financial :specializes object :slots ((name . :primitive word)) : realization (: common-noun name))

(define-individual financial :name "income")

(def-cfr financial ("income") :form common-noun :referent #<financial income>)

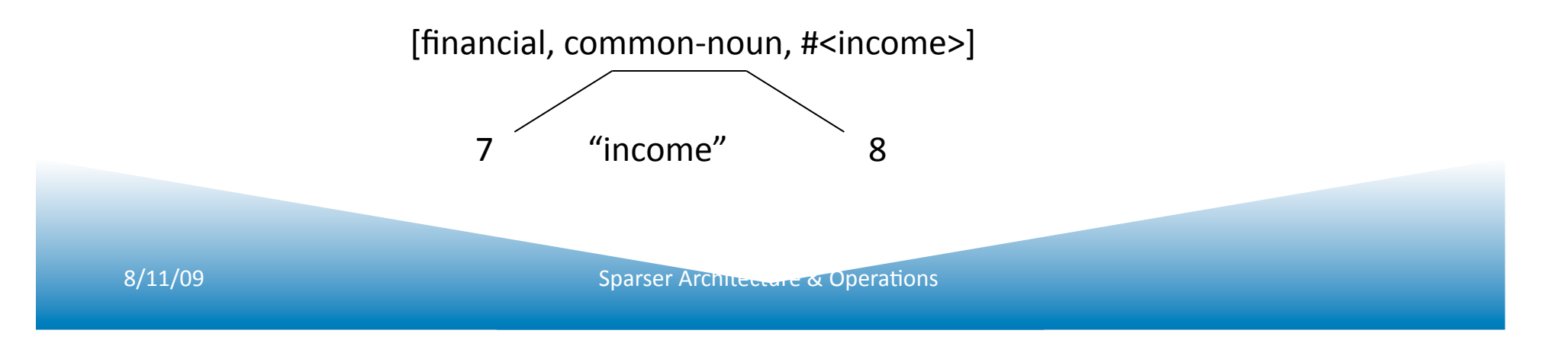

### Chart Parsing: span the text with "edges"

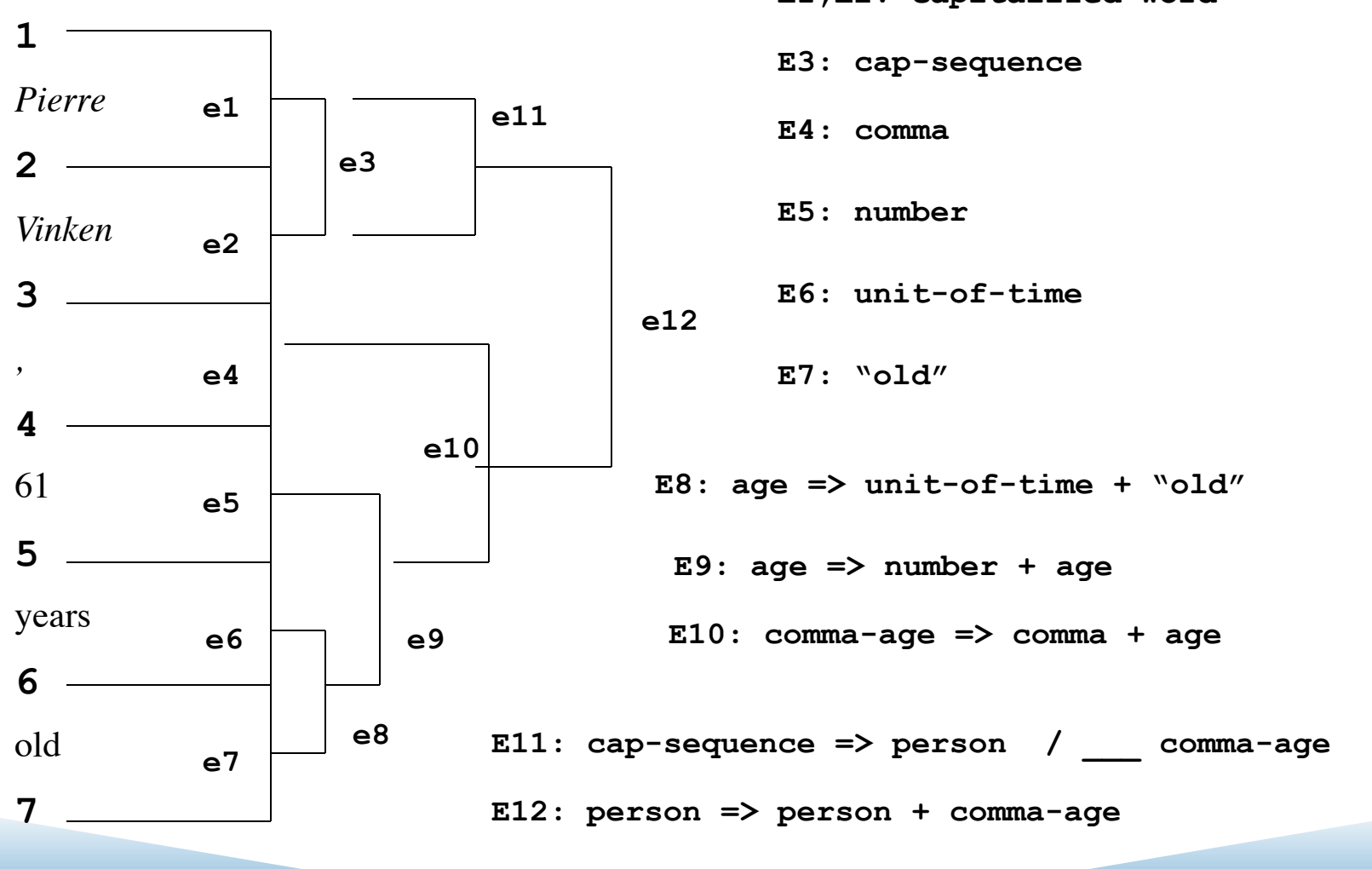

**E1,E2: capitalized-word** 

## Real parsers have many kinds of "rules"

- Fixed phrases (polywords)
	- $-$  "M1A1"
- Finite state analyzers (regex)
	- "617-873-8002" http://alum.mit.org/www/dmcdonald/
- Rewrite-rules
	- $-$  Context free (unary, binary, n-ary)
		- "jul" => month, number + " $x'' =$  resource-quantity-prefix
	- $-$  Context sensitive
		- name  $\Rightarrow$  person / military-rank
	- Syntactic Form rules
		- $"is" + *verb* > *verb*$
- Heuristic 'rules'
	- Morphology: "<aaa>ing" +ing => verb "was" /

## Summary

- Swiss-Army knife of parsers
- "No Presentation without Representation"
	- $-$  The best way to use Sparser is to start with a conceptual model (close to the language) and have it write the rules
	- But ad-hoc rules (fsa's, cfrs, etc.) are often a necessary crutch
- Sublanguages can be parsed with very high precision

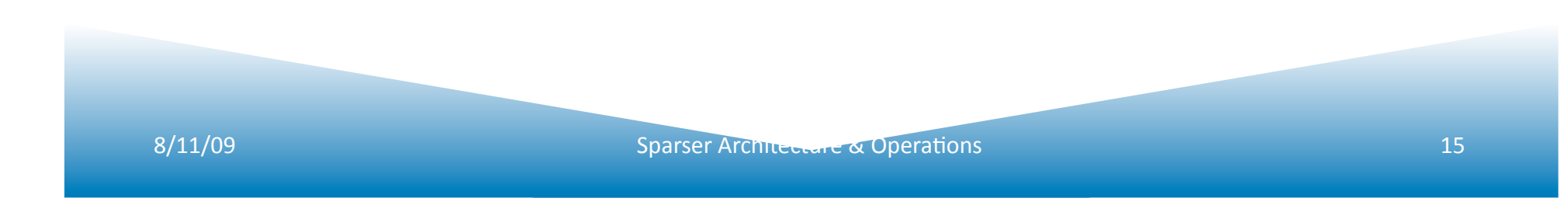

# Partial Parsing with GATE

- GATE allows you to create a pipeline of NLP processes to run across data
	- $-$  Tokenization
	- Gazeteer (name lookup)
	- POS Tagging
	- Morphological analysis
	- FS Rules

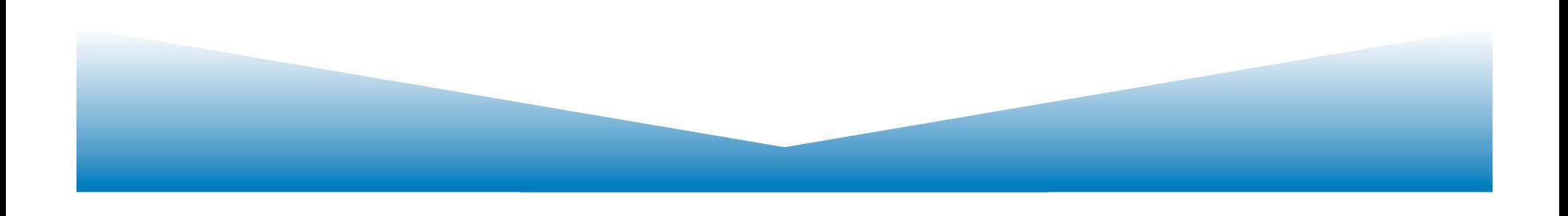